# **DuckX**

**Aug 05, 2021**

## **Contents**

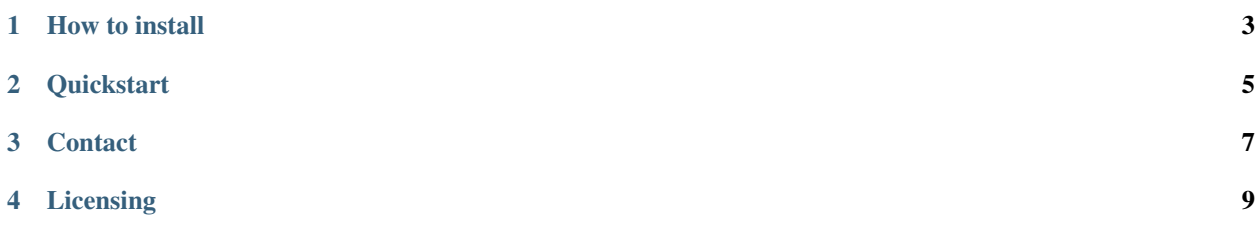

#### Release v1.2.2

*DuckX* is a C++ library for creating and editing Microsoft Word (.docx) files.

How to install

#### <span id="page-6-0"></span>The instructions to install DuckX

git clone https://github.com/amiremohamadi/DuckX.git cd DuckX mkdir build cd build cmake .. cmake --build .

### **Quickstart**

#### <span id="page-8-0"></span>How to start with the DuckX quickly

```
#include <iostream>
#include <duckx/duckx.hpp>
int main() {
   duckx::Document doc("file.docx");
   doc.open();
   for (auto p : doc.paragraphs())
        for (auto r : p.runs())
           std::cout << r.get_text() << std::endl;
   return 0;
}
```
### **Contact**

<span id="page-10-0"></span>Do you have an issue using DuckX? Feel free to let me know on issue tracker [https://github.com/amiremohamadi/](https://github.com/amiremohamadi/duckx/issues) [duckx/issues.](https://github.com/amiremohamadi/duckx/issues)

Licensing

<span id="page-12-0"></span>It is freely available for use under the terms of MIT.